COURSE Insert Text Here

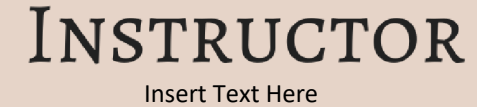

## T&L ACTIVITIES

## **ACRL FRAME**

Insert Text Here

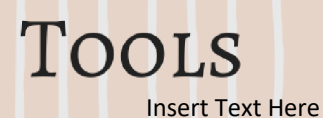

## ASSESSMENT

Insert Text Here

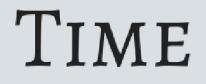

Insert Text Here